# Quantum Service API extensions

This document describes a proposal of OpenStack Quantum Service core API extensions. Based on earlier Quantum Service Core API document[1], we proposed extensible structures "OpenStack Port Profile" and "OpenStack Stats" to describe a port's configuration and stats. The usage of these structures are illustrated in the port details examples.

## **Resources**

The following graph shows what resources are included in the Quantum service and how they connect with each other. As the graph shows, there are mainly 3 resources: network, port and attachment.

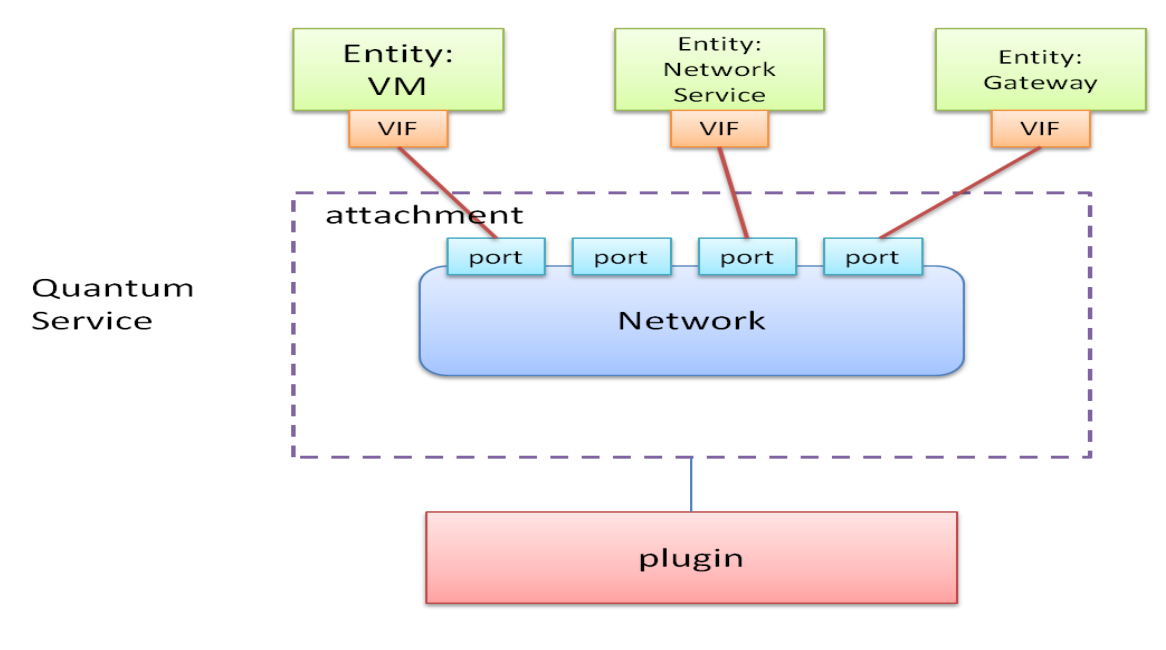

Figure 1. Quantum service's resources

Brief description for each of them. (Some of them are from community API document.)

*Network*: A virtual network providing connectivity between entities, i.e.: collection of virtual ports sharing network connectivity. In the Quantum terminology, a network is always a Layer-2 network.

*Logical Port*: A port on the virtual network switch represented by a virtual Layer-2 network.

*Attachment*: The relationship between the logical port and the Entity(VIF). If an entity is plugged into a port, the attachment relationship is created between them. At this stage, such relationship is 1:1.

# **Data Model**

Before diving into the API details, we first show the Data Model of Quantum Service. This can give you the idea on what attributes/properties are associated with each resource. Meanwhile, it elaborates how the resources are related with each other.

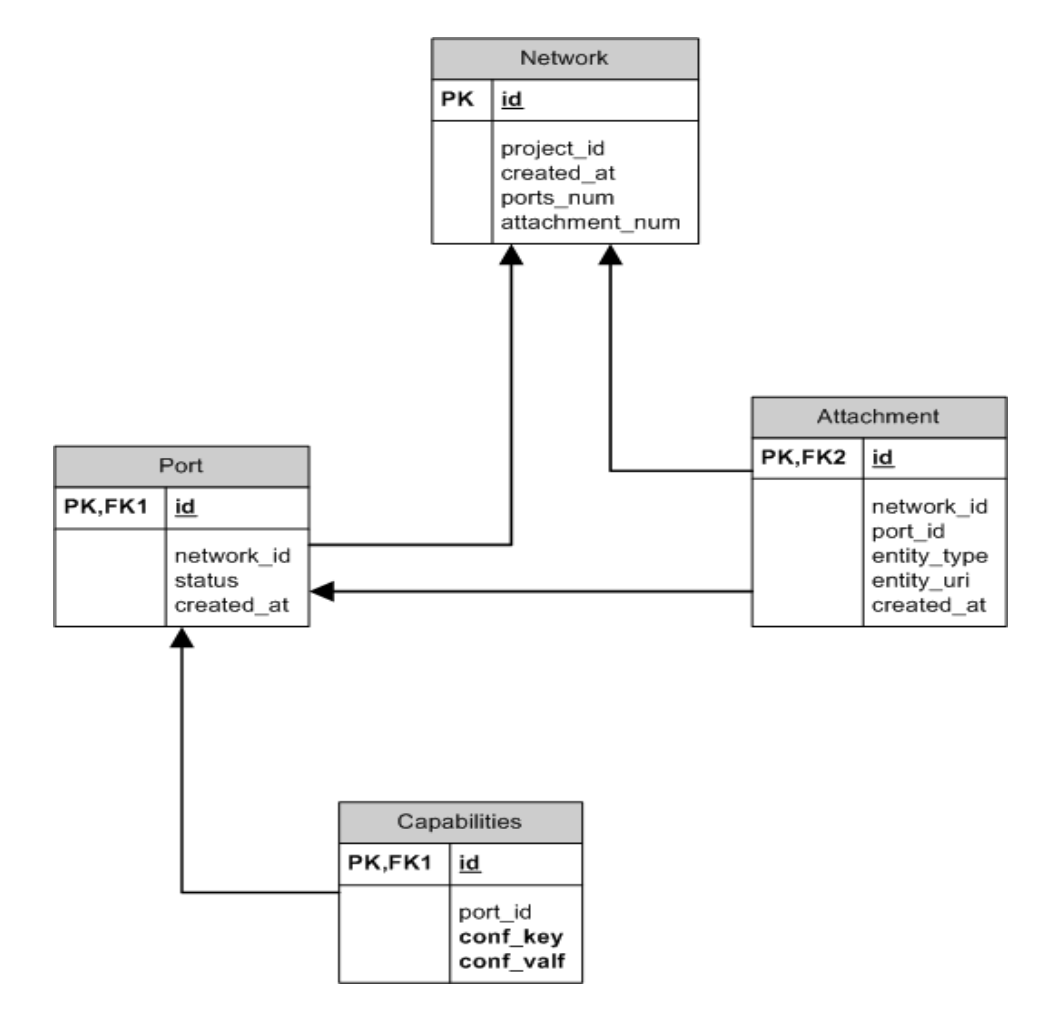

Figure 2. Data Model

# **API and extensions:**

## *1. Network related API*

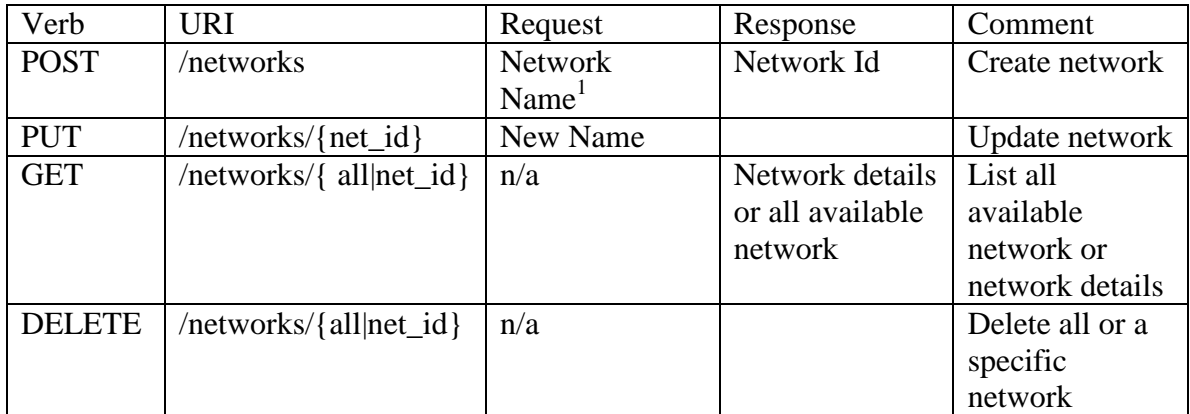

Example response:

#### 1.1 Create a network

XML:

```
<network>
           \langle id \rangle 1 \langle /id \rangle<name>"My L2 Network"</name>
</network>
```
## JSON:

```
{
     "network" : {
        "id" : 1,
        "name" : "My L2 Network"
        }
}
```
#### 1.2 List a network details

XML

 $\overline{a}$ 

```
<network>
           \langle id \rangle 1 \langle id \rangle<name> "My L2 Network" </name>
```
<sup>1</sup> Discussion 1: Do we need to associate a network profile to a network? Or just leave network with one attribute "Name".

```
<created at> 2011-05-18 18:30:40 </created at>
        \overline{\text{sum}} available ports> 6 </num available ports>
        <num_attached_ports> 4 </num_attached_ports>
</network>
```
#### JSON

```
{
    "network" : {
        "id" : 1,
       "name" : "My L2 Network",
       "created_at" : "2011-05-18 18:30:40",
        "num_available_ports" : 6,
        "num attached ports" : 4
       }
}
```
## *2. Port related API:*

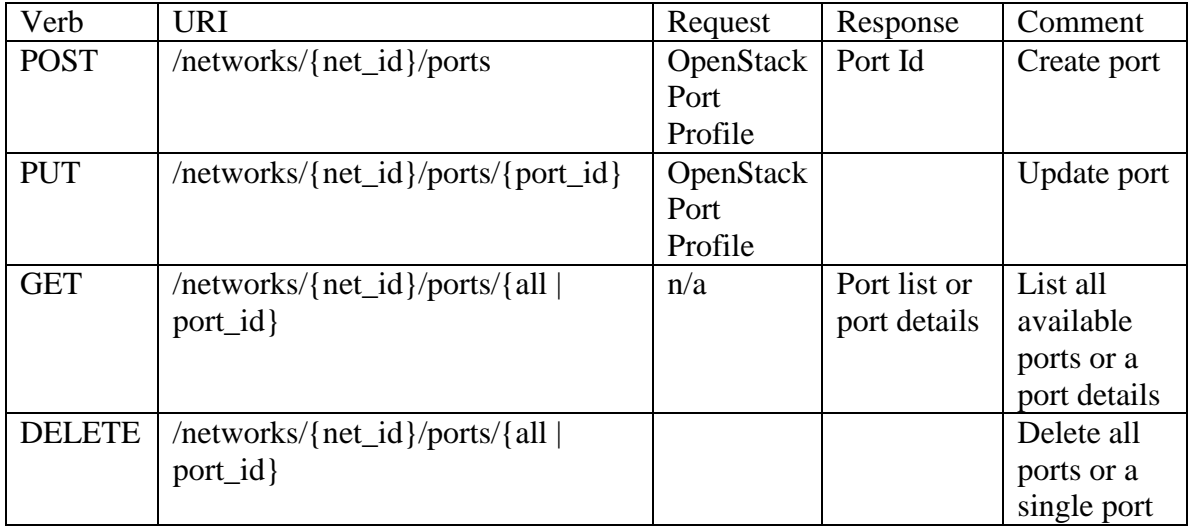

Response Example:

2.1 OpenStack port profile:

XML

```
<port profile>
```

```
<conf key="acl"> permit ip any 209.165.201.2 255.255.255.255
</conf>
<conf key="vlan_segment"> 5 </conf>
```
</port\_profile>

JSON

```
{
    "port profile" : {
        "acl" : "permit ip any 209.165.201.2 255.255.255.255",
         "vlan_segment" : "5"
        }
}
```
#### 2.2 List all the ports

## XML

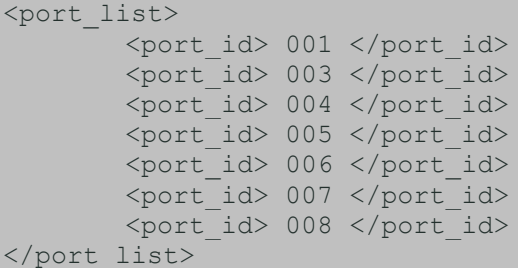

#### **JSON**

{

}

"port\_list" : ["001","003","004","005","006","007","008"]

#### 2.3 List a port details

#### XML

```
<port>
        \langle id \rangle 8 \langle id \rangle<created_at> 2011-05-18 18:35:40 </created_at>
        <status> Active </status>
        <configurations> 
                <conf key="acl"> permit ip any 209.165.201.2 
255.255.255.255
                </conf>
                <conf key="vlan_segment"> 5 </conf>
        </configurations>
        <statistics>
                <stat key="max_bandwidth"> 10GB </stat>
                <stat key="available_bandwidth"> 6GB </stat>
        </statistics>
</port>
```
JSON

```
{
    "port" : {
 "id" : 8,
 "name" : "My L2 Network",
       "created_at" : "2011-05-18 18:30:40",
       "status": "Active",
        "configureations" : {
               "acl" : "permit ip any 209.165.201.2 255.255.255.255",
               "vlan_segment" : "5"
               }
       "statistics" : {
               "max_bandwidth" : "10GB",
               "available_bandwidth" : "6GB"
               }
       }
}
```
## *3. Attachment related API:*

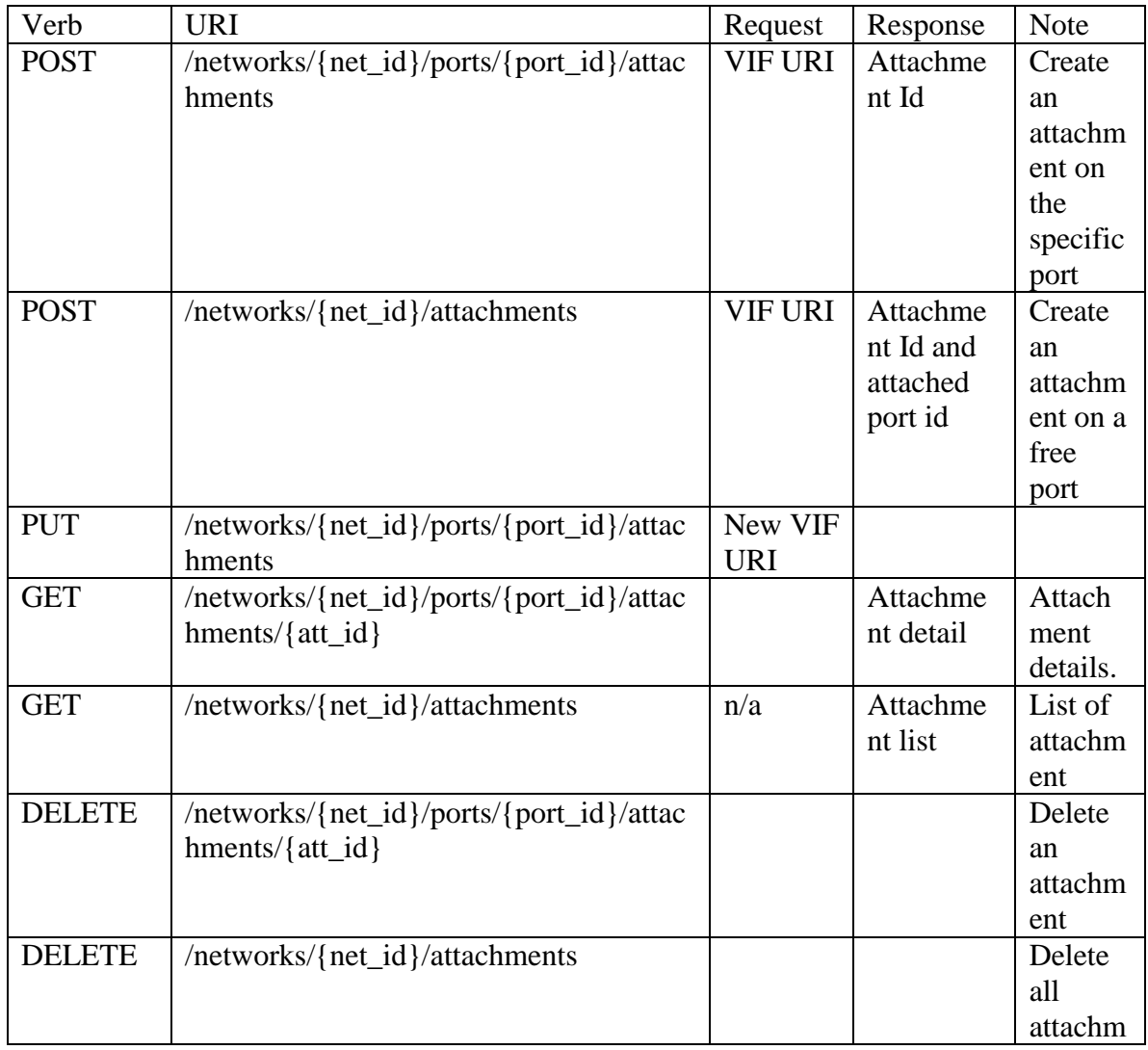

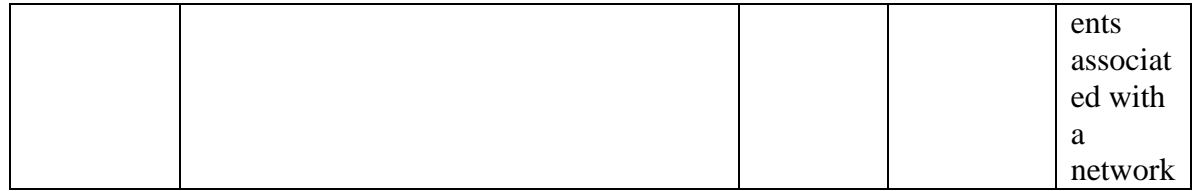

Response Example

3.1 List an attachment detail

XML

```
<attachment>

        <net id> 1 </net id>
        \overline{\text{port}} id> 8 </port id>
        \frac{1}{x} <created at > 2011-05-18 18:30:40 </created at >
        \overline{\text{F}} <entity type> Virtual Machine </entity type>
        <entity_uri> URI to locate the VM2 </entity_uri>
</attachment>
```
JSON

```
{
     "attachment" : {
        "id" : 1,
        "net id" : 1,
        "port_id" : 8,
        "created at" : "2011-05-18 18:30:40",
        "entity type" : "Virtual Machine",
         "entity_uri" : "URI to locate the VM"
        }
}
```
# **Discussion**

 $\overline{a}$ 

- 1. Do we need a network profile? Currently, there is one attribute "Name" associated with a network. All the configurations are associated with the port. Do we need to define a network profile, which includes configuration and ports to be created?
- 2. We introduce OpenStack port profile. It includes all the configurations associated with a port. The configurations are list of  $\langle \text{key}, \text{value} \rangle$  pairs. When a port is

 $2$  Need to discuss: how to locate the VM and what's the URI format we should use?

created, an OpenStack port profile can be specified. If not, the default configurations are created for the port.

3. Port profile is extensible. A new key can be defined. However, a set of "Reserved Key" should be defined, for example "acl" or "vlan\_segment"

## *Reference*

Quantum core API document [http://wiki.openstack.org/QuantumAPIBase?action=AttachFile&do=view&target=Quant](http://wiki.openstack.org/QuantumAPIBase?action=AttachFile&do=view&target=Quantum_API_spec-draft-v0.11.pdf) [um\\_API\\_spec-draft-v0.11.pdf](http://wiki.openstack.org/QuantumAPIBase?action=AttachFile&do=view&target=Quantum_API_spec-draft-v0.11.pdf)